# **Inhaltsverzeichnis**

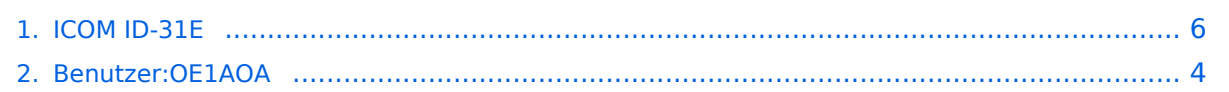

**[Version vom 10. März 2012, 17:59 Uhr](#page-5-0) ([Q](#page-5-0) [uelltext anzeigen\)](#page-5-0)** [OE1AOA](#page-3-0) ([Diskussion](https://wiki.oevsv.at/w/index.php?title=Benutzer_Diskussion:OE1AOA&action=view) | [Beiträge](https://wiki.oevsv.at/wiki/Spezial:Beitr%C3%A4ge/OE1AOA)) (→Tips rund um den ICOM ID-31E) [Zum nächsten Versionsunterschied →](#page-5-0)

# **ICOM ID-31E**

[Versionsgeschichte interaktiv durchsuchen](https://wiki.oevsv.at) [VisuellWikitext](https://wiki.oevsv.at)

### **[Version vom 10. März 2012, 17:48 Uhr](#page-5-0) [\(Q](#page-5-0) [uelltext anzeigen](#page-5-0))**

[OE1AOA](#page-3-0) [\(Diskussion](https://wiki.oevsv.at/w/index.php?title=Benutzer_Diskussion:OE1AOA&action=view) | [Beiträge\)](https://wiki.oevsv.at/wiki/Spezial:Beitr%C3%A4ge/OE1AOA) [← Zum vorherigen Versionsunterschied](#page-5-0)

#### **Zeile 5: Zeile 5:** [[Bild:ID-31E\_Wiki.jpg|right|107px|Bild vom ICOM ID-31E]] [[Bild:ID-31E\_Wiki.jpg|right|107px|Bild vom ICOM ID-31E]] Der "ersten" ICOM ID-31E hatten eine sehr dumpfe Modolation. Der "ersten" ICOM ID-31E hatten eine sehr dumpfe Modolation. **−** Einige OMs öffneten das Gerät und stachen in die Schutzfolie vor dem Mikrofon ein kleines Loch.<br />  $\blacktriangleright$ **+** Einige OMs öffneten das Gerät und stachen in die Schutzfolie vor dem Mikrofon **, ein kleines Loch.<br />> −** Davon ist abzuraten! Das Gerät verliert seine Garantie und ist danach natürlich nicht mehr wasserdicht**!**<br /> **<sup>+</sup>** Davon ist abzuraten! Das Gerät verliert seine Garantie und ist danach natürlich nicht mehr wasserdicht **- bei Regen und bei feuchter Aussprache.**<br />  $\langle \text{br} \rangle >$ Die beste Lösung, um die Modulation zu verbessern bzw. heller zu machen ist ein Firmware Update.<br /> Die beste Lösung, um die Modulation zu verbessern bzw. heller zu machen ist ein Firmware Update.<br /> ICOM Inc. hat schnell reagiert und bietet kostenlos die [http://www.icom.co.jp/world /support/download/firm/ID-31A\_E /release\_e1/index.html Software zum down  $loaden$ ] an.  $\lt$  br  $\lt$ ICOM Inc. hat schnell reagiert und bietet kostenlos die [http://www.icom.co.jp/world /support/download/firm/ID-31A\_E /release\_e1/index.html Software zum down  $loaden$ ] an.  $\lt$  br /> **−** Aktuelle Version - Firmware Update Release E1 (CPU 1.02, DSP 1.03) - 15. 12. 2011 **+** Aktuelle Version - Firmware Update Release E1 (CPU 1.02, DSP 1.03) - 15. 12. 2011<br /> */>* **+ <br /> + (mit USB- Stecker) ist dazu Das optinale OPC-2218LU Data Kabel erforderlich.<br />**

**+ Die Micro-SD-Card kann dafür nicht verwendet werden!<br />**

# **BlueSpice4**

Wer fragen zum Firmware Update hat, kann sich gerne beim OE1AOA melden.

#### $\langle \text{br} \rangle >$

Wer fragen zum Firmware Update hat, kann sich gerne beim OE1AOA melden.

## Version vom 10. März 2012, 17:59 Uhr

## Das neue D-STAR 70cm Handfunkgerät ID-31E

## Tips rund um den ICOM ID\-31E

Der "ersten" ICOM ID-31E hatten eine sehr dumpfe Modolation. Einige OMs öffneten das Gerät und stachen in die Schutzfolie vor dem Mikrofon, ein kleines Loch.

Davon ist abzuraten! Das Gerät verliert seine Garantie und ist danach natürlich nicht mehr wasserdicht - bei Regen und bei feuchter Aussprache.

Die beste Lösung, um die Modulation zu verbessern bzw. heller zu machen ist ein Firmware Update.

ICOM Inc. hat schnell reagiert und bietet kostenlos die [Software zum down](http://www.icom.co.jp/world/support/download/firm/ID-31A_E/release_e1/index.html)  [loaden](http://www.icom.co.jp/world/support/download/firm/ID-31A_E/release_e1/index.html) an.

Aktuelle Version - Firmware Update Release E1 (CPU 1.02, DSP 1.03) - 15. 12. 2011

Das optinale OPC-2218LU Data Kabel (mit USB- Stecker) ist dazu erforderlich. Die Micro-SD-Card kann dafür nicht verwendet werden!

Wer fragen zum Firmware Update hat,kann sich gerne beim OE1AOA melden.

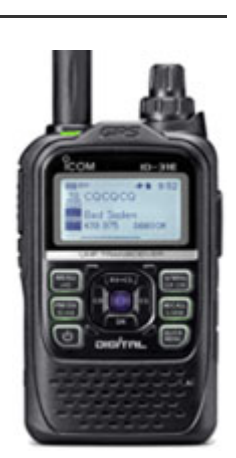

# <span id="page-3-0"></span>**ICOM ID-31E: Unterschied zwischen den Versionen**

[Versionsgeschichte interaktiv durchsuchen](https://wiki.oevsv.at) [VisuellWikitext](https://wiki.oevsv.at)

### **[Version vom 10. März 2012, 17:48 Uhr](#page-5-0) [\(Q](#page-5-0) [uelltext anzeigen](#page-5-0))**

[OE1AOA](#page-3-0) [\(Diskussion](https://wiki.oevsv.at/w/index.php?title=Benutzer_Diskussion:OE1AOA&action=view) | [Beiträge\)](https://wiki.oevsv.at/wiki/Spezial:Beitr%C3%A4ge/OE1AOA) [← Zum vorherigen Versionsunterschied](#page-5-0)

## **[Version vom 10. März 2012, 17:59 Uhr](#page-5-0) ([Q](#page-5-0) [uelltext anzeigen\)](#page-5-0)**

[OE1AOA](#page-3-0) ([Diskussion](https://wiki.oevsv.at/w/index.php?title=Benutzer_Diskussion:OE1AOA&action=view) | [Beiträge](https://wiki.oevsv.at/wiki/Spezial:Beitr%C3%A4ge/OE1AOA)) (→Tips rund um den ICOM ID-31E) [Zum nächsten Versionsunterschied →](#page-5-0)

#### **Zeile 5: Zeile 5:**

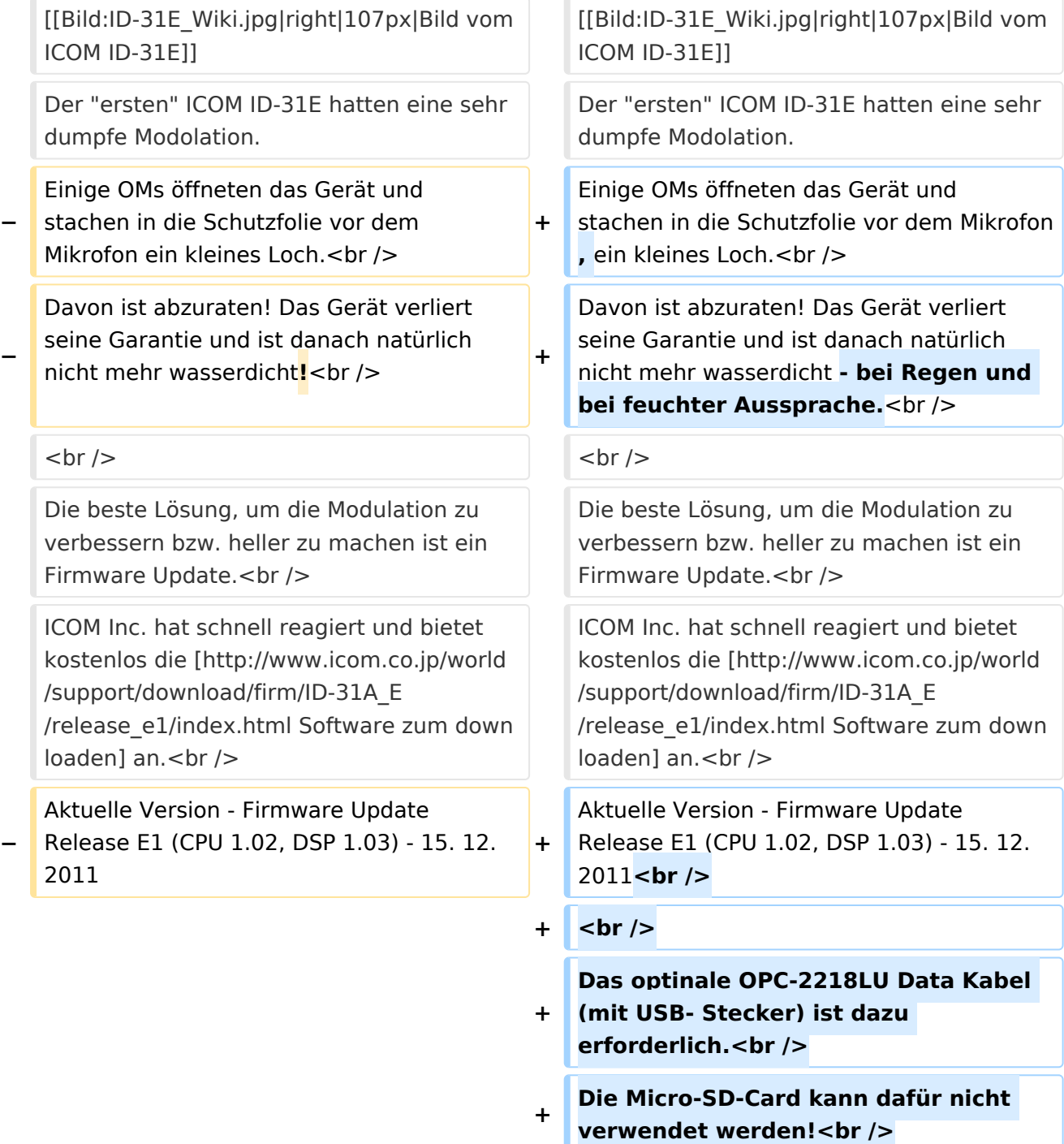

# **BlueSpice4**

#### $\langle \text{br} \rangle >$

Wer fragen zum Firmware Update hat, kann sich gerne beim OE1AOA melden.

## Version vom 10. März 2012, 17:59 Uhr

## Das neue D-STAR 70cm Handfunkgerät ID-31E

## Tips rund um den ICOM ID\-31E

Der "ersten" ICOM ID-31E hatten eine sehr dumpfe Modolation. Einige OMs öffneten das Gerät und stachen in die Schutzfolie vor dem Mikrofon, ein kleines Loch.

Davon ist abzuraten! Das Gerät verliert seine Garantie und ist danach natürlich nicht mehr wasserdicht - bei Regen und bei feuchter Aussprache.

Die beste Lösung, um die Modulation zu verbessern bzw. heller zu machen ist ein Firmware Update.

ICOM Inc. hat schnell reagiert und bietet kostenlos die [Software zum down](http://www.icom.co.jp/world/support/download/firm/ID-31A_E/release_e1/index.html)  [loaden](http://www.icom.co.jp/world/support/download/firm/ID-31A_E/release_e1/index.html) an.

Aktuelle Version - Firmware Update Release E1 (CPU 1.02, DSP 1.03) - 15. 12. 2011

Das optinale OPC-2218LU Data Kabel (mit USB- Stecker) ist dazu erforderlich. Die Micro-SD-Card kann dafür nicht verwendet werden!

Wer fragen zum Firmware Update hat,kann sich gerne beim OE1AOA melden.

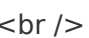

Wer fragen zum Firmware Update hat, kann sich gerne beim OE1AOA melden.

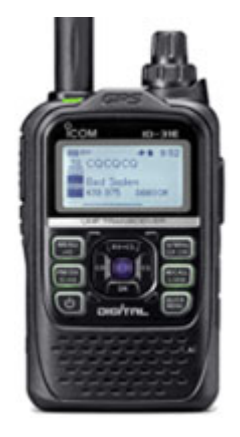

# <span id="page-5-0"></span>**ICOM ID-31E: Unterschied zwischen den Versionen**

[Versionsgeschichte interaktiv durchsuchen](https://wiki.oevsv.at) [VisuellWikitext](https://wiki.oevsv.at)

### **[Version vom 10. März 2012, 17:48 Uhr](#page-5-0) [\(Q](#page-5-0) [uelltext anzeigen](#page-5-0))**

[OE1AOA](#page-3-0) [\(Diskussion](https://wiki.oevsv.at/w/index.php?title=Benutzer_Diskussion:OE1AOA&action=view) | [Beiträge\)](https://wiki.oevsv.at/wiki/Spezial:Beitr%C3%A4ge/OE1AOA) [← Zum vorherigen Versionsunterschied](#page-5-0)

## **[Version vom 10. März 2012, 17:59 Uhr](#page-5-0) ([Q](#page-5-0) [uelltext anzeigen\)](#page-5-0)**

[OE1AOA](#page-3-0) ([Diskussion](https://wiki.oevsv.at/w/index.php?title=Benutzer_Diskussion:OE1AOA&action=view) | [Beiträge](https://wiki.oevsv.at/wiki/Spezial:Beitr%C3%A4ge/OE1AOA)) (→Tips rund um den ICOM ID-31E) [Zum nächsten Versionsunterschied →](#page-5-0)

#### **Zeile 5: Zeile 5:**

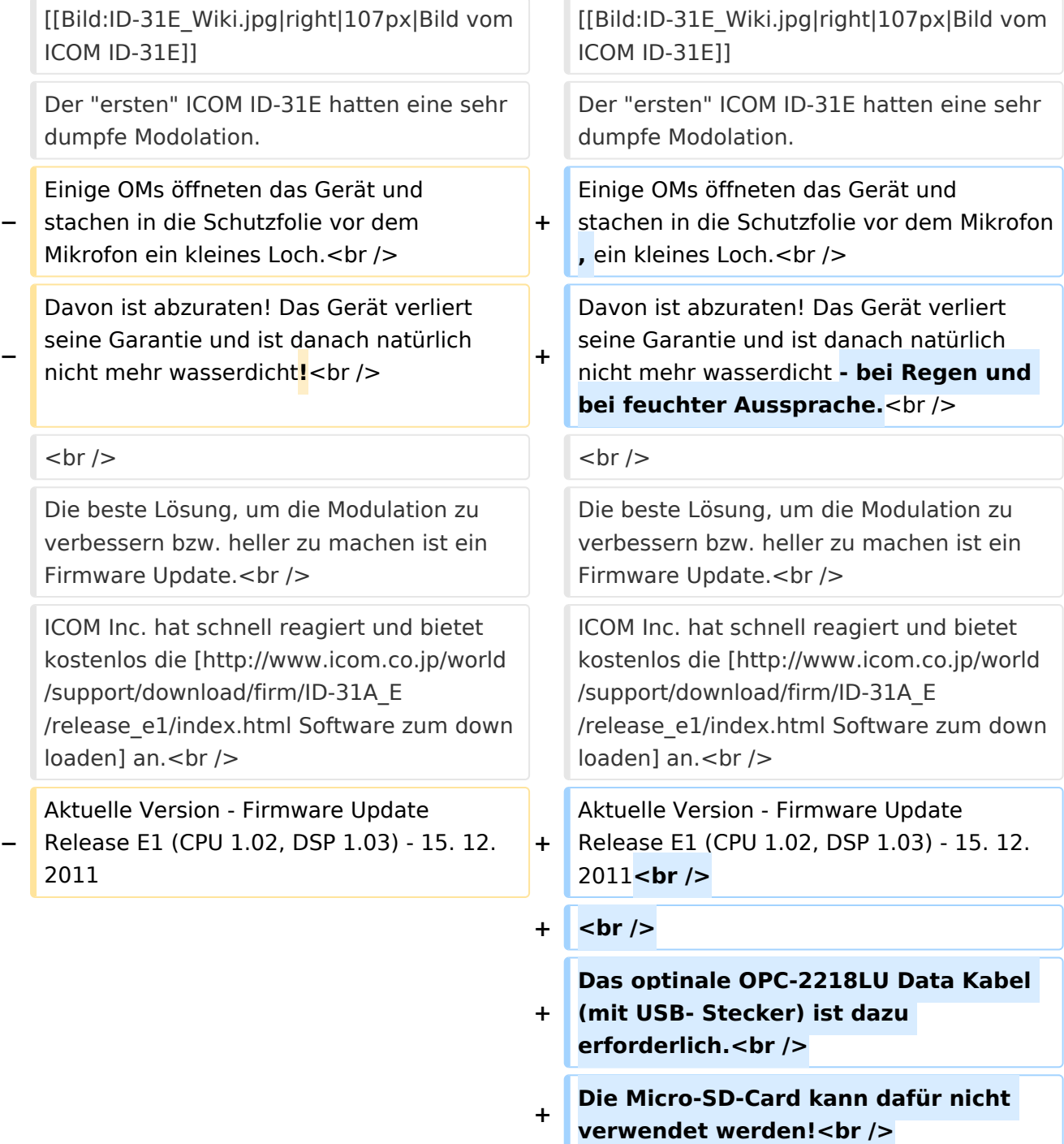

# **BlueSpice4**

Wer fragen zum Firmware Update hat, kann sich gerne beim OE1AOA melden.

#### $\langle \text{br} \rangle >$

Wer fragen zum Firmware Update hat, kann sich gerne beim OE1AOA melden.

## Version vom 10. März 2012, 17:59 Uhr

## Das neue D-STAR 70cm Handfunkgerät ID-31E

## Tips rund um den ICOM ID\-31E

Der "ersten" ICOM ID-31E hatten eine sehr dumpfe Modolation. Einige OMs öffneten das Gerät und stachen in die Schutzfolie vor dem Mikrofon, ein kleines Loch.

Davon ist abzuraten! Das Gerät verliert seine Garantie und ist danach natürlich nicht mehr wasserdicht - bei Regen und bei feuchter Aussprache.

Die beste Lösung, um die Modulation zu verbessern bzw. heller zu machen ist ein Firmware Update.

ICOM Inc. hat schnell reagiert und bietet kostenlos die [Software zum down](http://www.icom.co.jp/world/support/download/firm/ID-31A_E/release_e1/index.html)  [loaden](http://www.icom.co.jp/world/support/download/firm/ID-31A_E/release_e1/index.html) an.

Aktuelle Version - Firmware Update Release E1 (CPU 1.02, DSP 1.03) - 15. 12. 2011

Das optinale OPC-2218LU Data Kabel (mit USB- Stecker) ist dazu erforderlich. Die Micro-SD-Card kann dafür nicht verwendet werden!

Wer fragen zum Firmware Update hat,kann sich gerne beim OE1AOA melden.

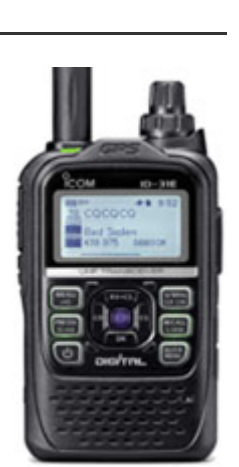